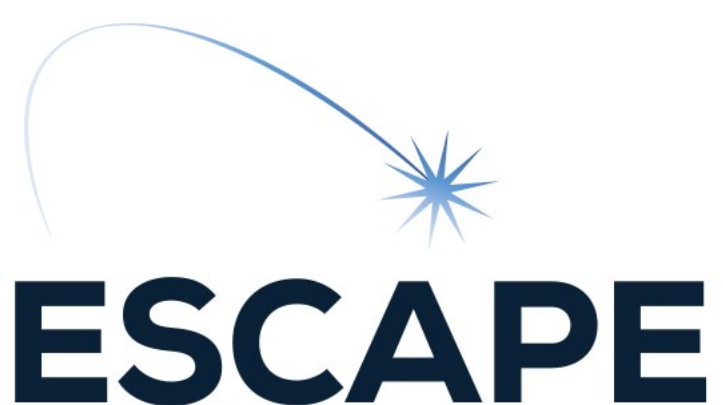

European Science Cluster of Astronomy & Particle physics ESFRI research Infrastructures

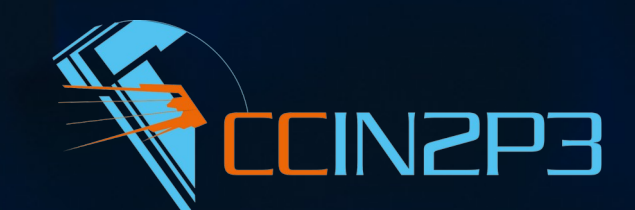

# Xcache @ CC-IN2P3

Paul Musset WP2 fortnightly meeting 2020-06-03

ESCAPE - The European Science Cluster of Astronomy & Particle Physics ESFRI Research Infrastructures has received funding from the European Union's Horizon 2020 $^{\circ}$ research and innovation programme under the Grant Agreement n° 824064.  $4$ 

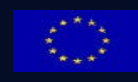

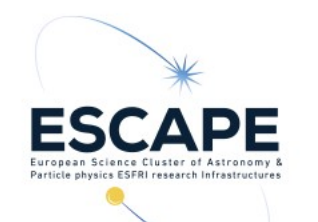

#### Interest of Xcache at CC-IN2P3

- Data access to remote sites for different experiments/sciences
	- LSST
	- $\bullet$  CTA
	- HL-LHC

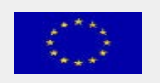

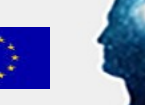

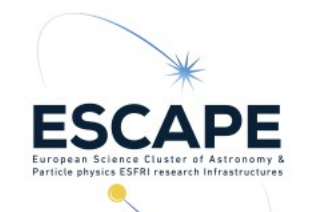

#### XCache skill development

- XrootD documentation is not beginner friendly
	- Divided in different modules but no/few links between the different modules in the documentation
- Had also to learn how authentication works on the grid/lake

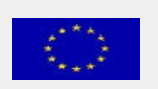

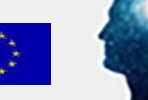

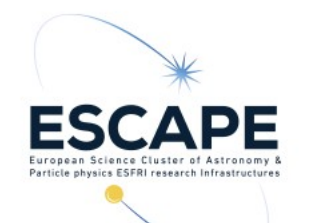

# Test instance with certificate authN/Z (1)

- Presently the main authN/Z method
- 1 CentOS7 VM, Xrootd 4.11.3, cache on the VM ephemeral storage

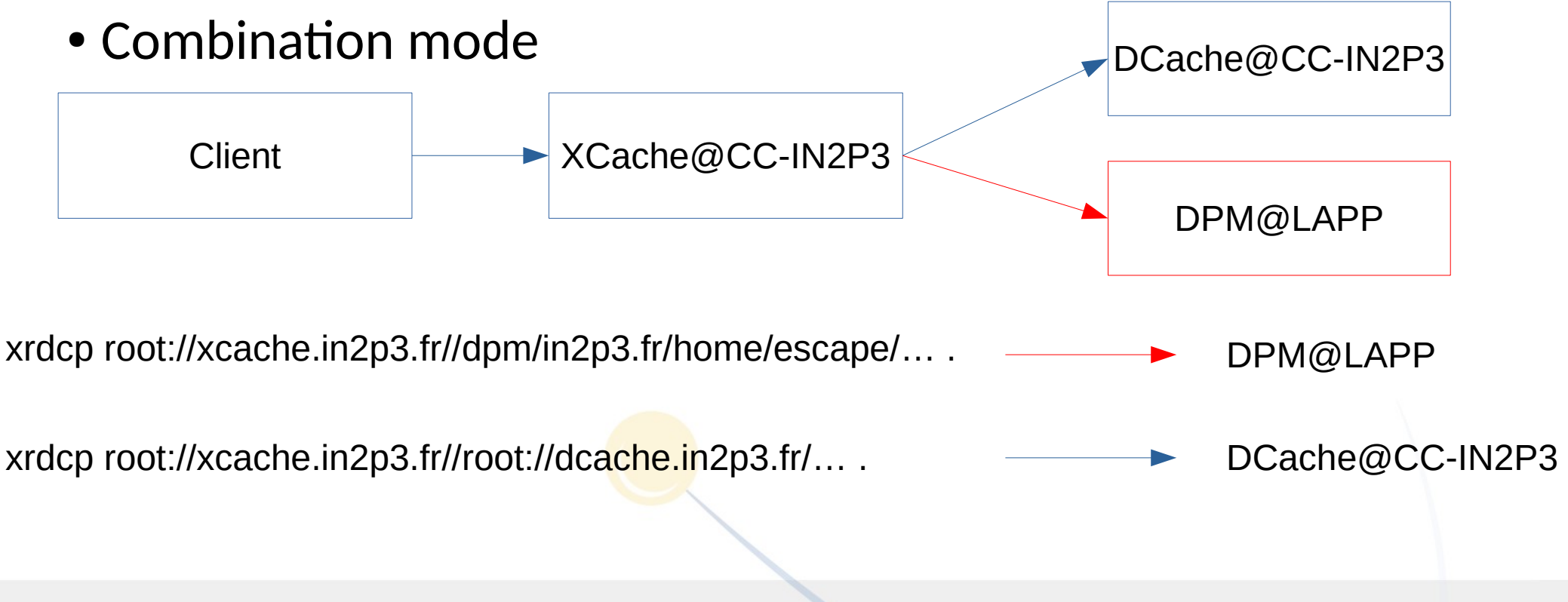

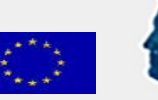

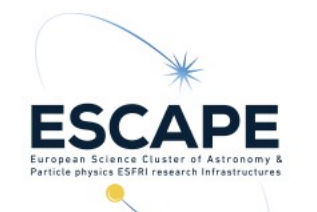

# Test instance with certificate authN/Z (2)

- XCache doesn't have proxy delegation
	- Register the server certificate on VOMS/IAM server
	- Cron job on the server do `voms-proxy-init`
	- Maybe interesting to have in future version
- Had to compile voms-xrd from git repo
	- But is now an officially supported package since XRootD 4.12 (not yet tested)

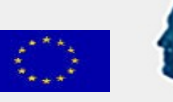

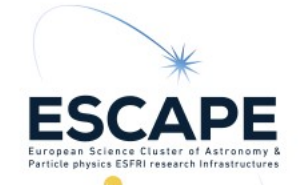

# Test instance with token authN/Z

- Token : planned to supersede proxy authN
- 1 VM on CentOS7, XRootD 4.11.3, cache on VM ephemeral storage
- Direct mode : one origin configured and possible to access by the client
- Far more straightforward to install and configure
- 2 plugin to install (xrootd-scitokens, xrdcl-http)
- Don't have to register server to IAM
- Difficulty to get token as a user with OIDC:
	- Need to be sudo to install  $\rightarrow$  no quick test on shared machine
	- Only available for a small number of OS

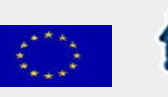

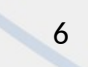

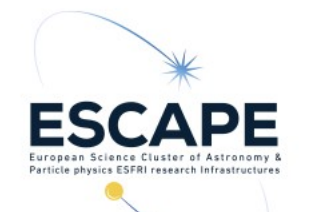

# Test with remote site : NESSIE (1)

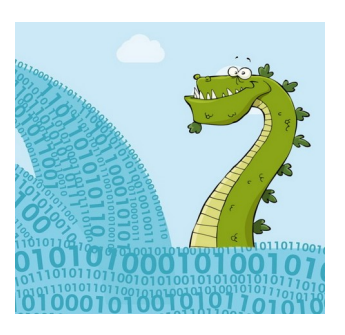

- Transfer of LSST data (10GB, 1k files) from [Dcache@CC-IN2P](mailto:Dcache@CC-IN2P) 3 to [DPM@LAPP](mailto:DPM@LAPP) via ESCAPE's RUCIO instance (done by Bastien Gounon)
- Access to data in LAPP through an XCache via certificate at CC-IN2P3
- Tests:
	- For now through command line (xrdcp, xrdfs, curl).
	- Later through jobs also for CTA data (670GB, 2.3k files)

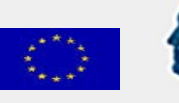

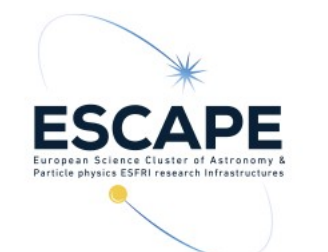

# Test with remote site : NESSIE (2)

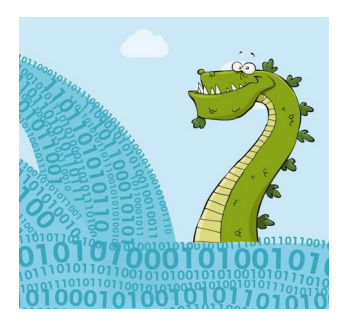

• If we want multiple origins, clients needs to know the complete url of the origins other than the default one

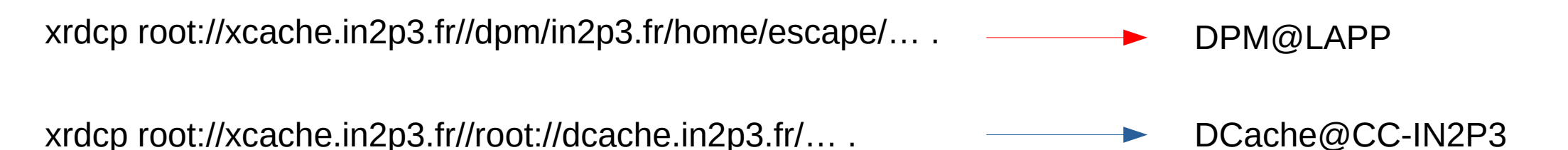

• Need authorization synchronisation between XCache and origin server

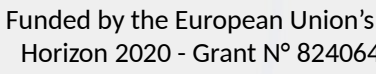

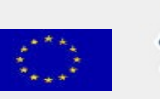

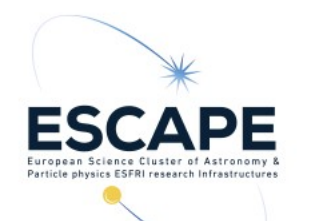

#### Documentation

- Goal : Have a XCache documentation understandable without prior knowledge about XRootD or grid/lake technologies/terminologies
- Wrote documentation for a basic XCache standalone server either with token or certificate
- [Git Repository](https://gitlab.in2p3.fr/CC-Escape/xcache-config/-/tree/master/doc)
- Please comment or open a merge request...
- Maybe can be a base for the Cache WG

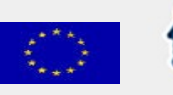

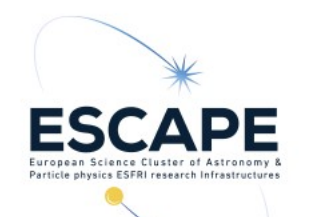

#### Dockerization

- Goal : Have an easy way to deploy XCache without too much knowledge
- First try without authentication, was quite easy to make
- Now working on token authorization
	- Doesn't need cron job.
	- Docker-compose for managing config, certificate, volumes as a test
- But I lack knowledge on Docker, like the good practices
- [Git Repository](https://gitlab.in2p3.fr/CC-Escape/xcache-config/-/tree/master/xcache-standalone/token)

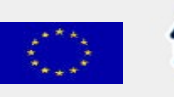

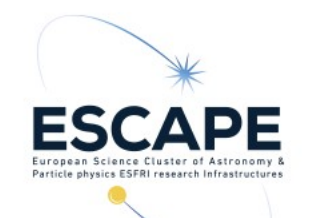

### Next Steps for Xcache @ IN2P3

- Challenging and measuring the performances of the setup
- Monitoring
- Continue with documentation and dockerization
- Switch to hardware machines
- Separate data and metadata for better recoverability
- Dockerized OIDC-client

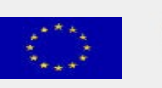

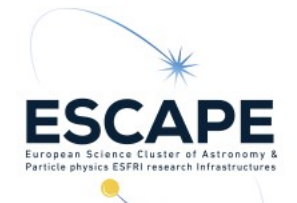

#### Contributions @ CC-IN2P3

- Adrien, Bastien, Fabio, Ghita
- Acknowledgement
	- Andrea, Diego, Riccardo
	- IT-ST @ CERN: Michal, Mihai, Fabrizio

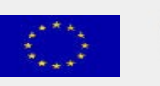